# LCD-12232-Adapterboard **Best.Nr. 120 584**

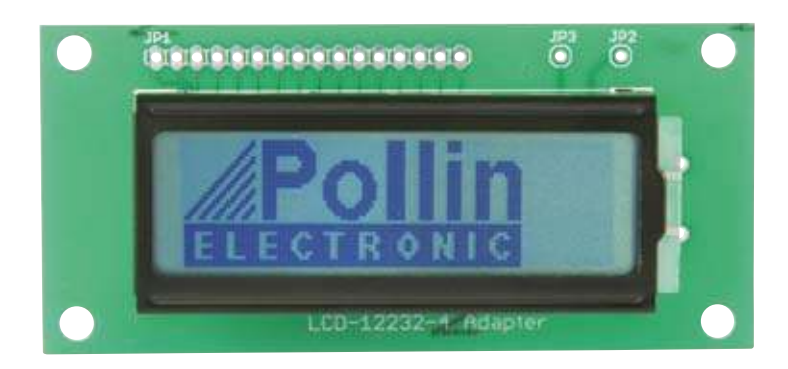

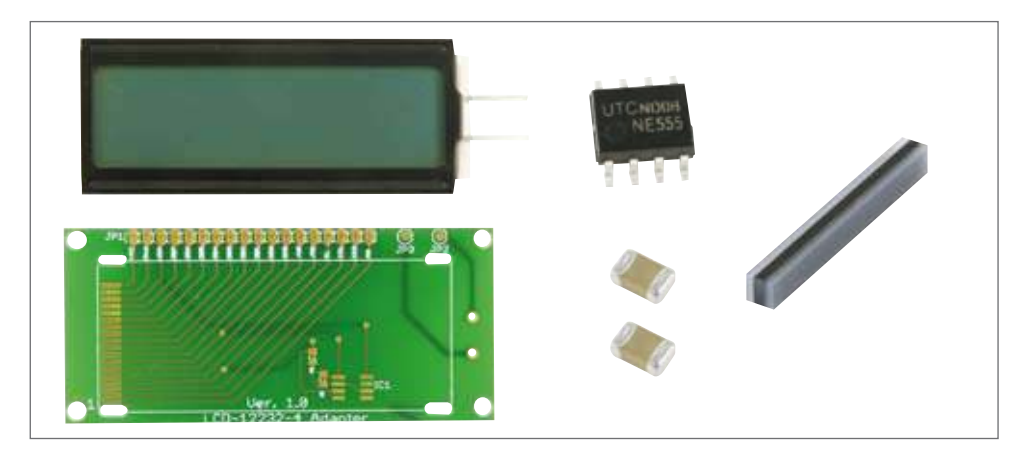

#### **LCD Datavision DG-12232 (Bauteile)**

Das LCD Datavision DG-12232 Display besteht aus insgesamt sechs Bauteilen. Diese sind das Display DG-12232, die Anschlussplatine, ein Leitgummi, sowie ein SMD Widerstand, ein SMD Kondensator und ein SMD IC.

Für die Funktionalität des Displays wird ein 2 kHz Takt benötigt. Dieser Takt kann dem Display extern über den Pin 4 (CL) zugeführt werden oder mit Hilfe der SMD-Bauteile auf der Anschlussplatine erzeugt werden.

Trotz der Verwendung von SMD-Bauteilen ist dieses LCD-Display in wenigen Minuten aufgebaut wenn Sie der nachfolgenden Montageanleitung schrittweise folgen.

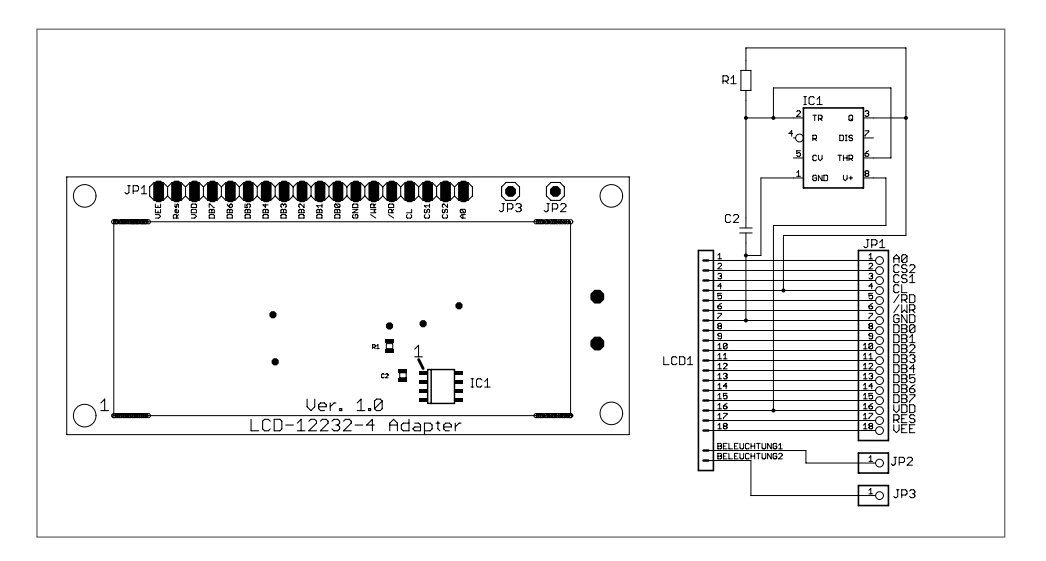

#### **Bestückungsplan und Schaltplan des LCD Datavision DG12232 Displays**

## Montage

Bevor Sie mit der eigentlichen Montage beginnen, überprüfen Sie zuerst anhand der unten aufgeführten Stückliste, ob alle Bauteile im Lieferumfang enthalten sind.

Bei der Konstruktion dieses Bausatzes wurde darauf geachtet, dass die Bauteile leicht und schnell auf der Platine montiert werden können. Jedoch erfordert das Aufbringen der SMD-Bauteile auf die Platine etwas Erfahrung vom Anwender mit dem Umgang eines Lötkolbens. Aus diesem Grunde empfehlen wir Ihnen, den Aufbau der Platine genauso vorzunehmen, wie nachfolgend beschrieben.

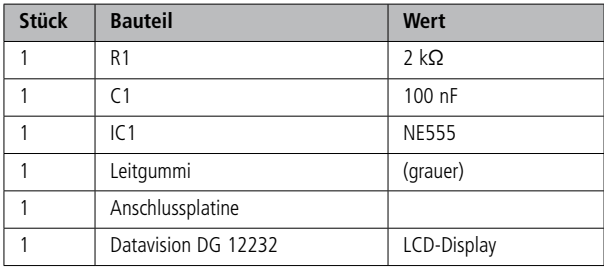

## Integrierte Schaltungen (ICs)

Zunächst sollten Sie mit dem Verlöten des SMD-IC NE555 beginnen. Dazu sollten Sie eines der Leiterplatten-Pads verzinnen, welches an einem der IC-Ecken liegt. Danach legen Sie das IC über dieses verzinnte Pad (Achten Sie dabei auf die richtige Polung des ICs) und drücken es leicht nach unten, während Sie mit dem Lötkolben das zuvor verzinnte Pad erneut erhitzen. Solange das Lötzinn noch flüssig ist, können Sie das IC verschieben. Sie sollten das IC nun in die korrekte Position bringen, sodass die Anschlusskontakte des ICs mit den Pads auf der Platine übereinander liegen. Achten Sie bei der Positionierung des ICs darauf, dieses nicht zu stark zu erhitzen. Nun sollten Sie das dem ersten gelöteten Pad diagonal gegenüberliegende Pad anlöten. Als nächstes können Sie nun alle anderen Pads verlöten. Sollten beim Verlöten unter einzelnen Pads Zinnbrücken entstehen, können diese mit Hilfe einer Entlötlitze einfach entfernt werden. Dazu halten Sie die Entlötlitze an die betroffenen Pads und erwärmen diese. Das überschüssige Zinn wird von der Entlötlitze aufgenommen und dadurch die Lötbrücke beseitigt.

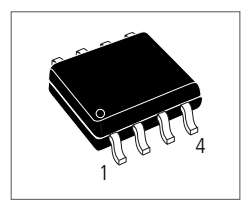

# Widerstand und Kondensator

Bevor Sie nun als nächstes den Widerstand und den Kondensator verlöten können. Müssen Sie zunächst einmal feststellen welches der beiden gelieferten Teile der Widerstand und welches der Kondensator ist. Sie können das mit Hilfe eines Vielfachmessgerätes mit integriertem Ohmmeter messtechnisch bestimmt, indem Sie beide Bauteile messen. Das Bauteil, dass einen Messwert von 2 kΩ besitzt ist der Widerstand. Optisch kann man den Widerstand daran erkennen, dass die Farbe des Trägermaterials schwarz ist und der Zahlencode von 2001 aufgedruckt ist.

Der zweite Baustein ist demzufolge der Kondensator, dessen Trägermaterial die Farbe braun aufweist.

Nun können Sie beim Aufbringen der beiden Bauteile ähnlich vorgehen wie beim IC. Zuerst die Lötflächen vorverzinnen und danach das Bauteil platzieren und verlöten.

## LCD Datavision DG-12232

Eine leitende Verbindung zwischen dem LCD Display und der Anschlussplatine wird über einen sogenannten Leitgummi hergestellt. Um diese leitende Verbindung herzustellen, drehen Sie das LCD-Display auf Rückseite und setzen den Leitgummi direkt über die vergoldeten Kontakte auf der Platine. Achten Sie dabei darauf, dass Sie den Leitgummi so einsetzen, dass von Oben das grau-schwarz-graue Streifenmuster des Leitgummis zu erkennen ist.

Nun können Sie das Display über die Anschlussplatine legen, wobei Sie hier ebenfalls darauf achten sollten, dass die Seite des Display an dem sich nun der Leitgummi befindet auch über die Kontakte der Anschlussplatine gelegt wird.

Um das Display auf der Anschlussplatine zu fixieren genügt es nun die vier Metalllaschen auf der Rückseite der Anschlussplatine zu verbiegen.

#### Technische Daten:

Betriebsspannung +5 V Integrierter SED-1520DAA Controller Pixel 122x32 1/32 Duty Punktgröße 0,4x0,45 mm Maße (LxBxH): 65x27x6 mm

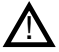

#### **LCD-Kontrastspanung –5...0 V**

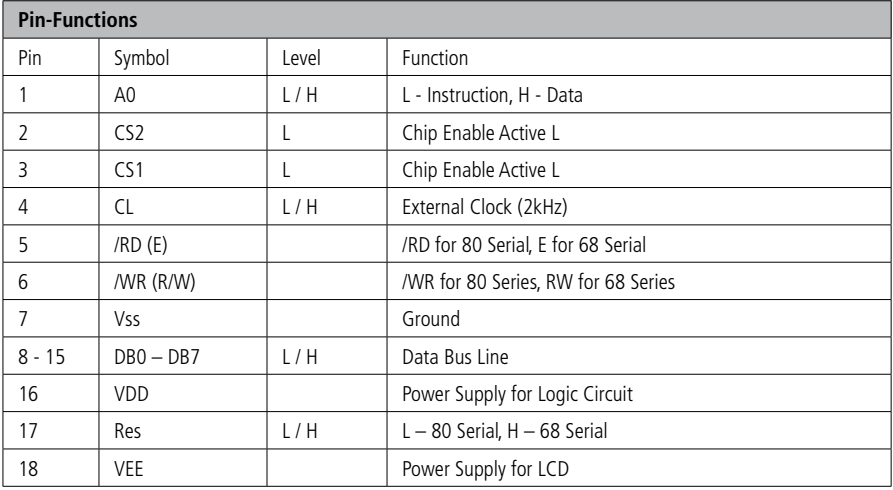